# Does It Pay Off To Add Portable Stimulus Layer On Top Of UVM IP Block Test Bench?

Xia Wu, Team Lead, Syosil ApS, Taastrup, Denmark [\(xia@syosil.com\)](mailto:xia@syosil.com) Jacob Sander Andersen, CTO, Syosil ApS, Taastrup, Denmark ([jacob@syosil.com\)](mailto:jacob@syosil.com) Ole Kristoffersen, Project Manager, Ericsson Lund, Sweden (ole.kristoffersen@ericsson.com)

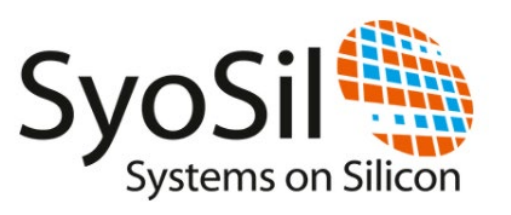

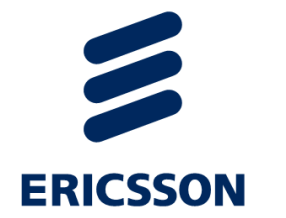

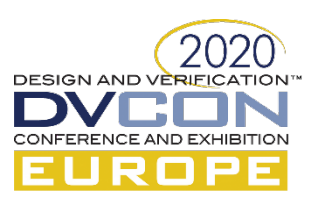

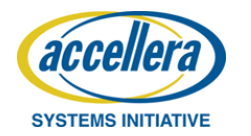

# Background

- Portable stimulus has becoming the emerging trend
	- Reusable stimulus and test
	- Aiming at faster functional coverage closure
	- Uniform way of understanding and test the requirements
- Accellera System Initiatives announced the release of the Portable Test and Stimulus Standard (PSS) on June 2018
- Support PSS domain specific language(DSL) and C++
- PSS allow the creation of a scenario from partial definition
	- Loop, branch, parallelism etc to control the activities with
	- Concepts like resource, data flow object, constraint

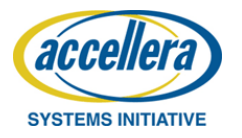

## Motivation

- Evaluation of PSS deployment on a block level test bench
	- System-level test bench are the main target of early adoption
	- Few publication are found on block level test bench
	- Makes good sense to start from block level test bench
- Our motivation
	- Find out the effort and the challenge to migrate a UVM block level test bench into PSS-based solution
	- Evaluate the PSS support of the tool

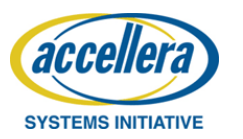

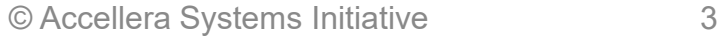

## Benefit for PSS in block level test bench

- Faster functional coverage closure
	- By aligning stimulus generation with coverage goals
	- Beneficial for projects with different parameter setups
- Reduced number of tests in the regression
	- Reduced regression time
	- Reduced use of regression license and machine power
- Reusability
	- Vertical reuse on the sub-system and full system test
- Visualisation of the test scenario
	- Improve communication across teams

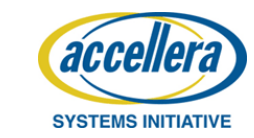

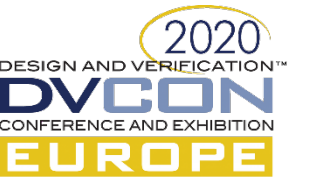

# PSS tool

- Perspec is a modelling tool by Cadence
	- PSS model development
	- Scenario creation
	- Sceanrio randomization
	- Target code generation
	- Abstract debugging
- Perspec supports both PSS-DSL and C++, as well as Cadence's own System Level Notation(SLN).
- PSS as a layer on top of UVM

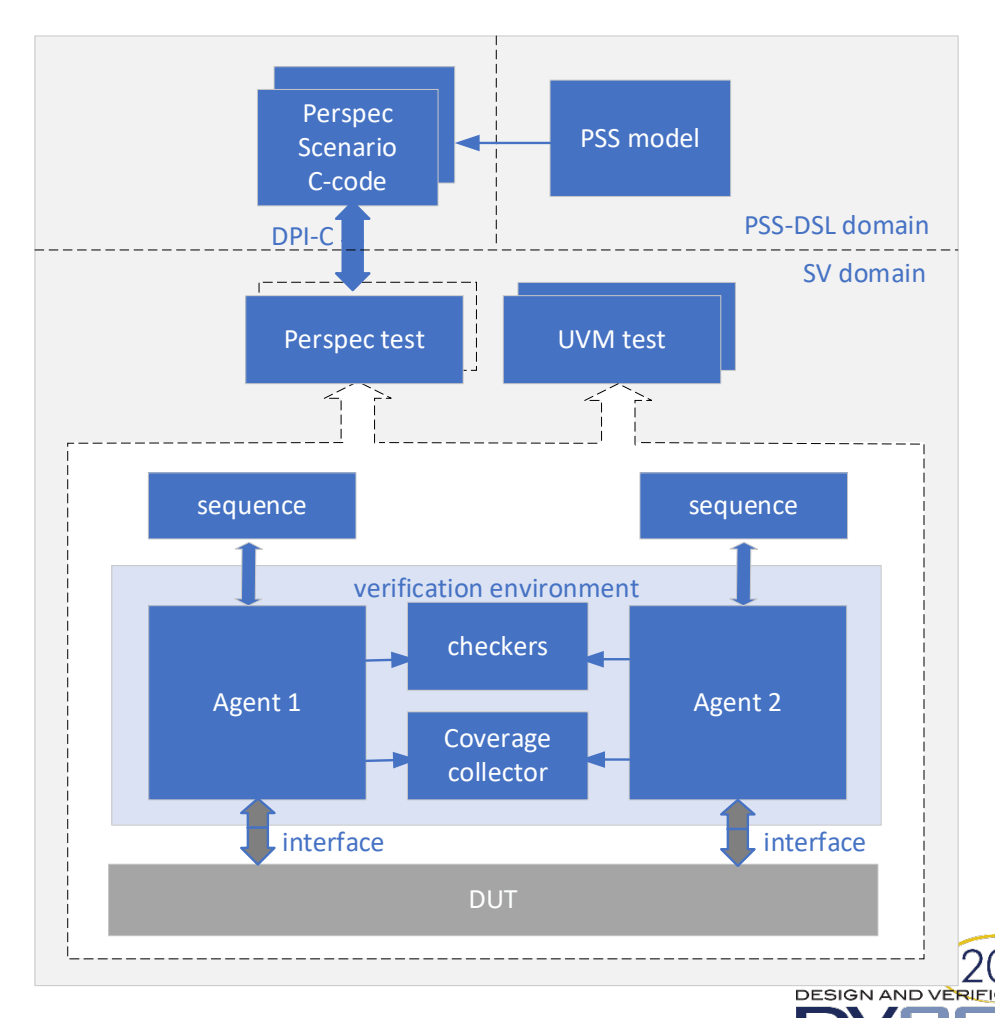

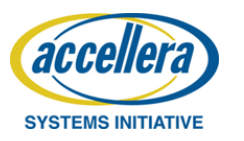

## IP block details

- Our target DUT is a highly configurable filter chain system
	- A serie of filter engine blocks which process data independently or in chain.
	- A combination of generics and run-time configuration
	- Benefit in closing coverage by PSS is high
	- The complexity level of UVM sequence is high. Requires correct timing and stimuli.

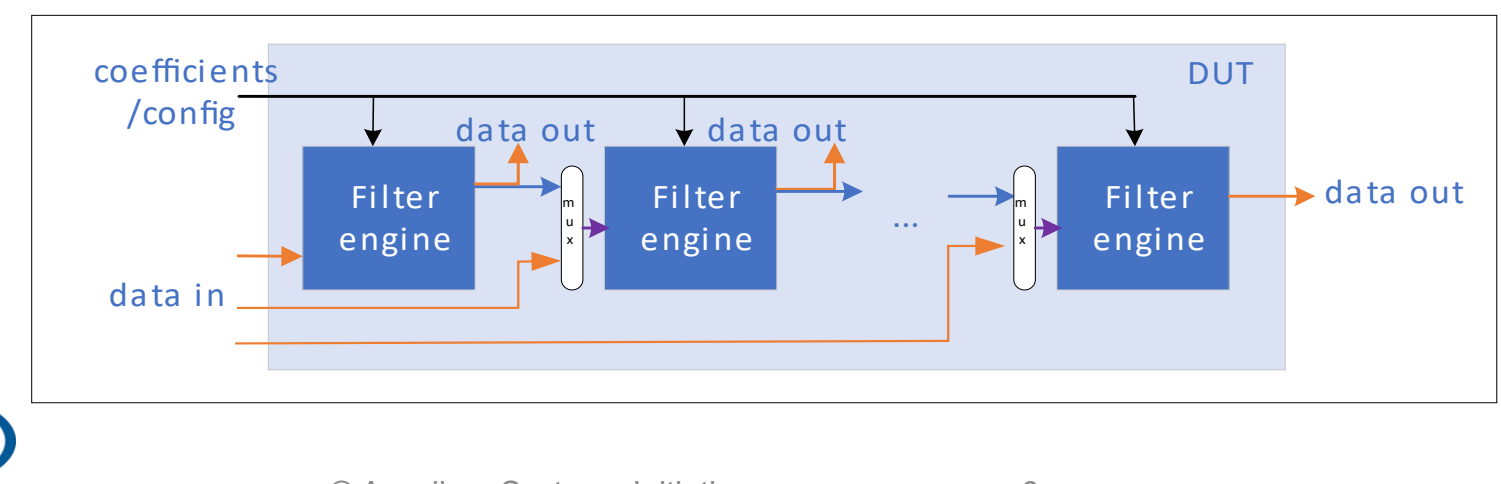

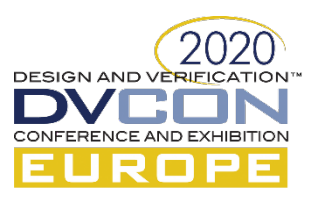

**SYSTEMS INITIATIVE** 

# Modelling in PSS

- Example of a PSS based test
	- Configure six filter engines in parallel and randomize solution
	- Schedule data stimuli sequence and send them to DUT
- Test is build up from a sequence of atomic actions.
- The full valid sequence is also an action, called a compound action.

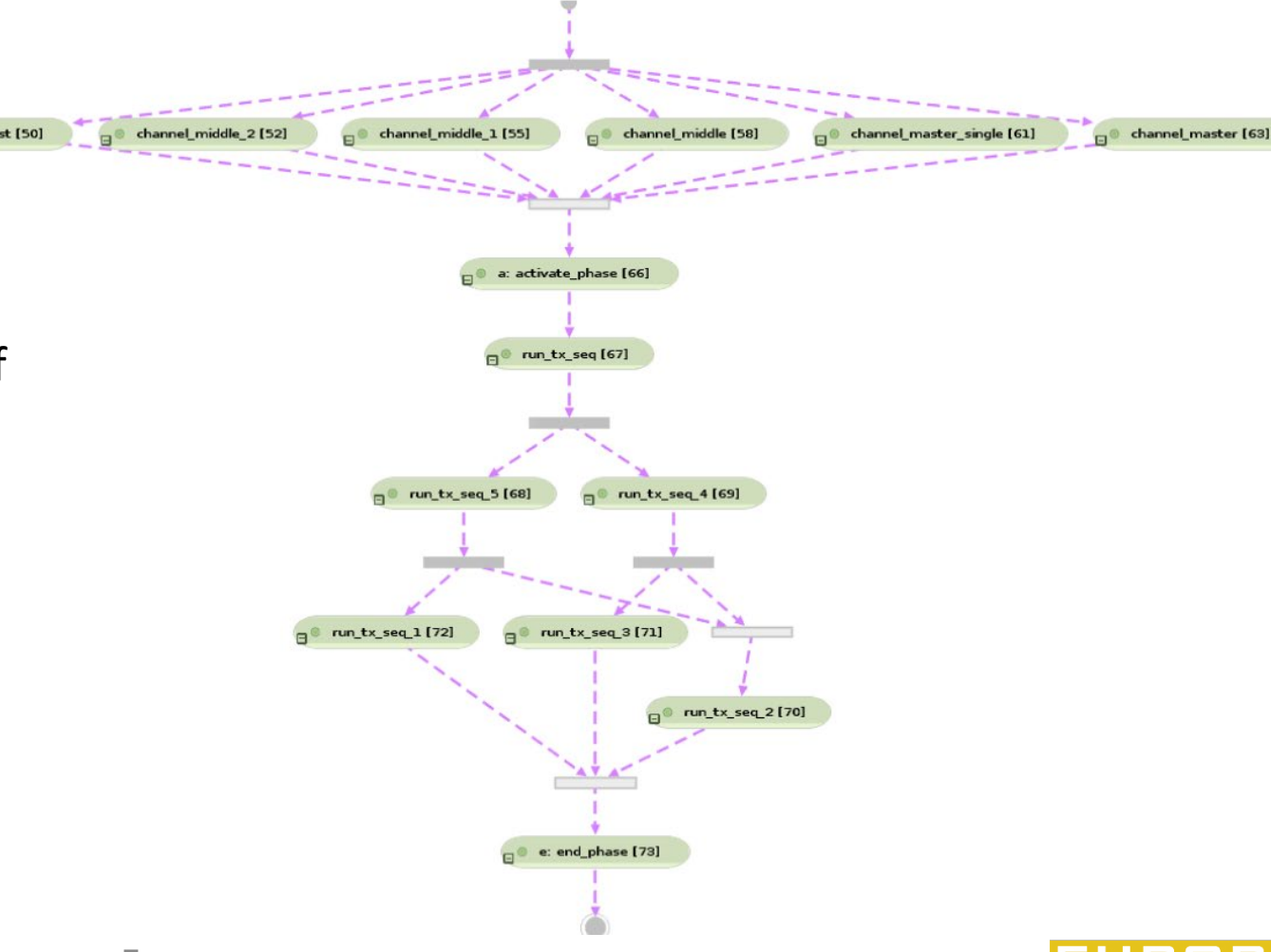

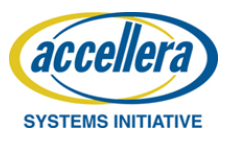

- Compile-time parameters
	- Using Cadence SLN can simplify the coding and is a good complement to the current standard.
- Run-time configuration
	- Creating the model in layers and distributing the complexity into each layer
- Inheritance
	- A powerful methodology to create test cases, but it can be further improved for code reuse.
- Partial description
	- Successful solving is heavily dependent on good constraint sets and coding style.
- Semantics equivalence
	- Checking the potential semantics inequivalence between the PSS model and UVM tests

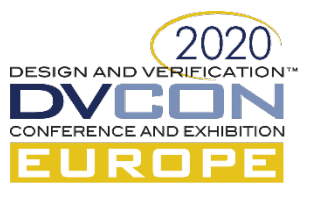

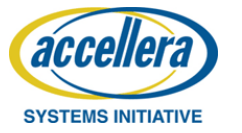

#### Compile-time parameters

- Run-time configuration
- Inheritance
- Partial description
- Semantics equivalence

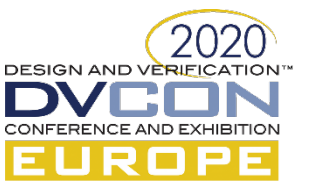

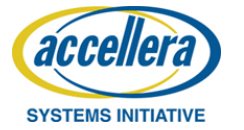

## How to model compile-time generics

- DUT have several different block parameter setups
	- The UVM TB includes a package with ifdef around each sets of parameter
	- The regression runs all different setups
- PSS also need to be generic
	- Generate different test cases for each parameter setup
	- Parameter sets are tedious to do in PSS-DSL
	- Cadence SLN table command provides a mechanism to capture code repetition

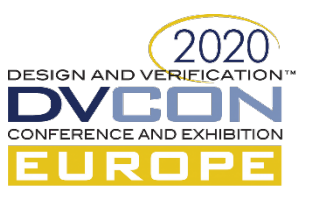

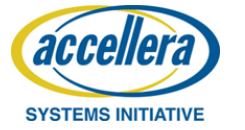

#### How to model compile-time generics

```
CSV
#name, #nfilt, #nsec, #ncpsec, #wc,...
SETUP DEFAULT, 6, 2, 4, 18, \ldotsSETUP 2 \ 3 \ 8 \ 0, 2, 3, 8, 17, ...
```

```
SLN
#ifndef SETUP {
#define SETUP "SETUP DEFAULT";
\mathcal{E}table from csv to table("../csv/setups.csv", "Setup Info", (csv column("name")
== SETUP) ) with {
   const NUM OF CHANNELS: int = \langle \text{fnfilt} \rangle;
   const NCPSEC P: int = \langle\text{fncpsec}\rangle;
   const NUM OF SECTIONS: int = \langle \text{fnsec}\rangle;
   const COEFFICIENT WORD WIDTH: int = \langle#wc>;
    \sim \sim \sim
```
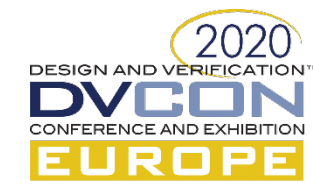

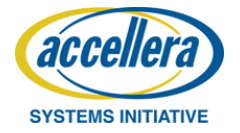

- Compile-time parameters
- $\triangleright$  Run-time configuration
- Inheritance
- Partial description
- Semantics equivalence

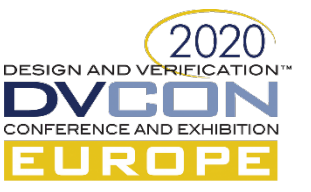

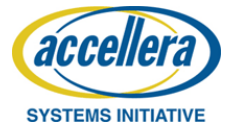

## How to model the run-time configuration

- Covering all the possible scenario of the chaining of the filter engines.
- In SystemVerilog test, we rely on the constraint random and a large number of seeds.
- In PSS based test, we define the coverage goal beforehand and generate scenarios which directly cover that goal.

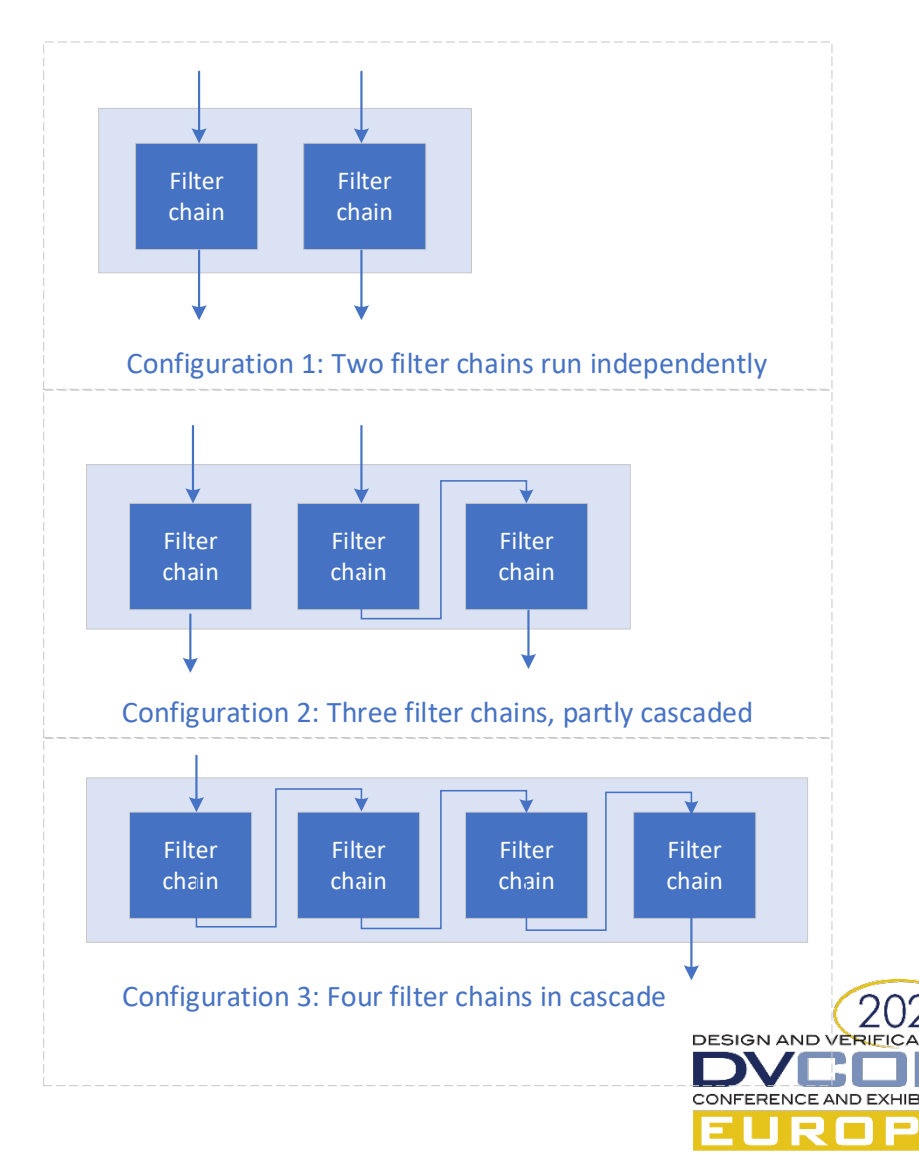

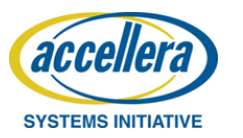

## How to model the run-time configuration

- Randomization should be one action per filter engine.
- Utilizing the input/output data stream in action to model a virtual chain.
- Defining variables in the action which directly links to the cover point, e.g. starting position, index in the chain, etc.

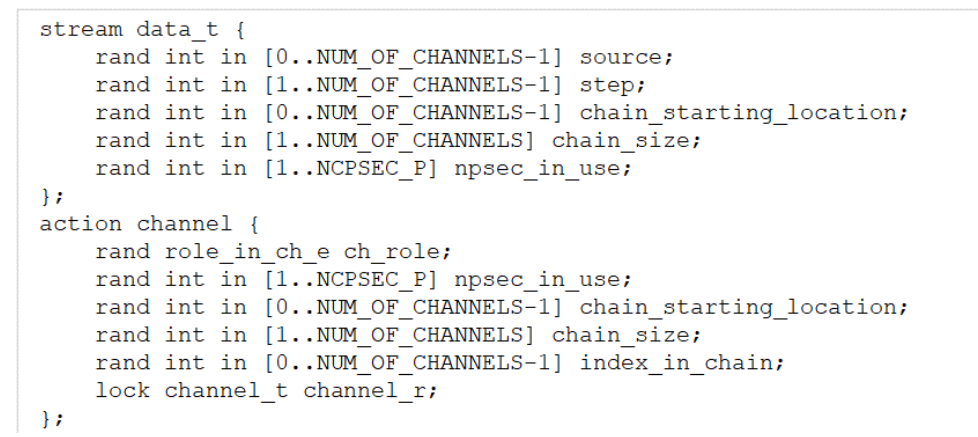

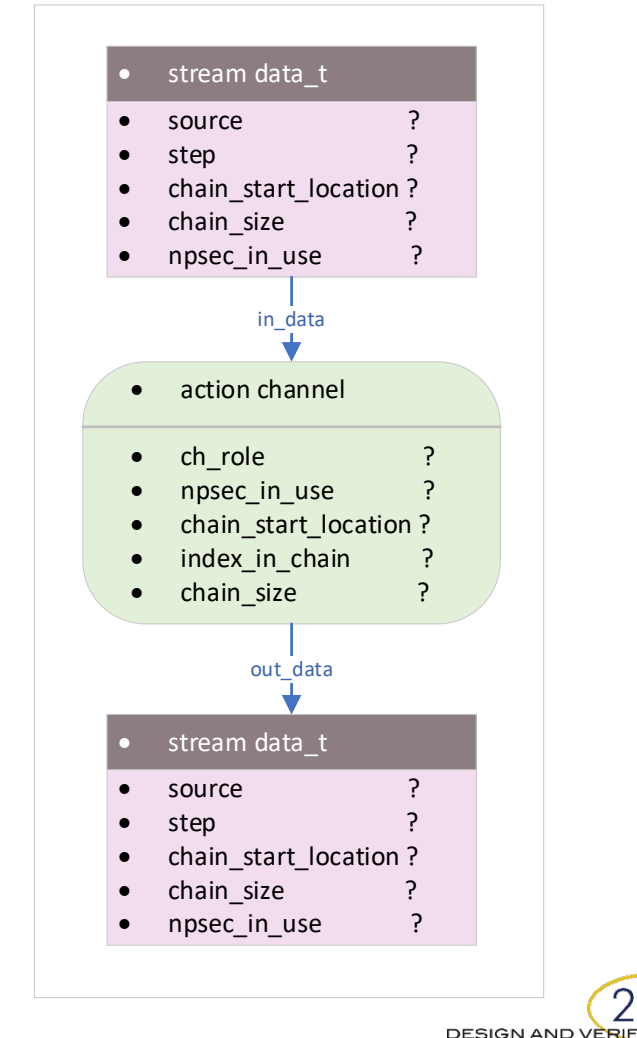

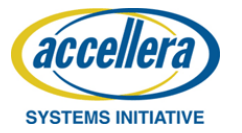

#### How to model the run-time configuration

```
action channel middle : channel {
 constraint ch role == MIDDLE;
 input data t in data;
 output data t out data;
 // Use this to find the previous channel
 constraint in data.source == channel r.instance id - 1;
 // Assign the value from the input data
 constraint chain starting location == in data. chain starting location;
 constraint index in chain == in data.step;
 constraint chain size == in data.chain size;
 constraint npsec in use == in data.npsec in use;
 // Pass the value to the output data
 constraint out data.source == channel r.instance id;
 constraint out data.chain starting location == chain starting location;
 constraint out data.step == index in chain + 1;
 constraint out data.chain size == chain size;
 constraint out data.npsec in use == npsec in use;
\mathcal{E}
```
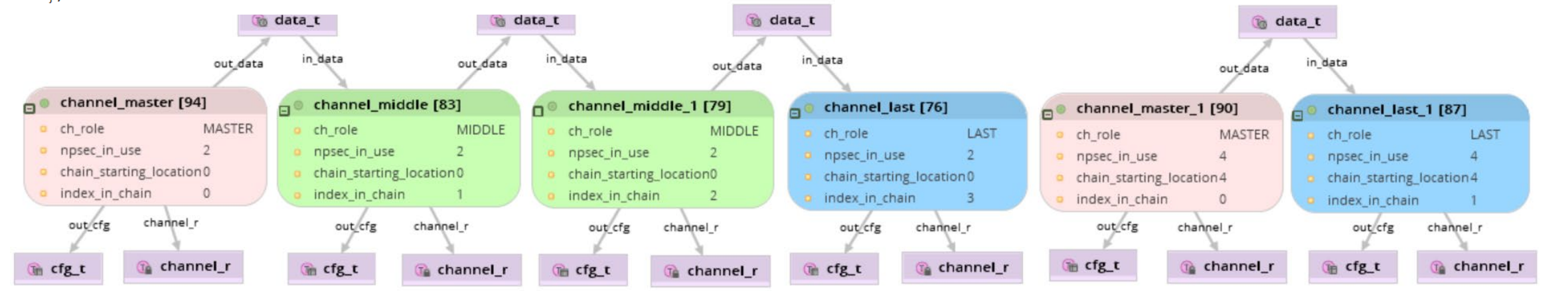

**DESIGN AND VERIFICATION®** 

CONFERENCE AND EXHIBITION

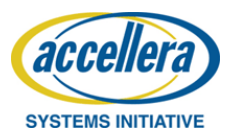

- Compile-time parameters
- Run-time configuration
- $\blacktriangleright$ Inheritance
- Partial description
- Semantics equivalence

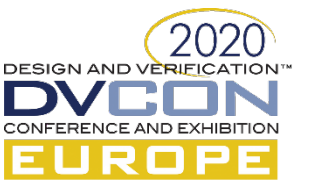

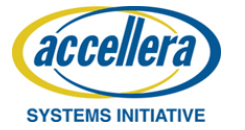

## Inheritance

- Inheritance is supported in PSS LRM
	- Action can be extended
	- Important to plan a good structure before implementation
- One action per UVM sequence, and move the scheduling into PSS model
- Limitation in DPI function

```
action base test {
  rand role in ch e channel ch roles [NUM OF CHANNELS];
  rand int in [1..NCPSEC P] npsec in use;
  rand int in [16..2000] m itr min;
  rand int in [16..2000] m itr max;
  constraint m_itr_min < m_itr_max;
  activity {
    sequence
      do config channel with {
        channel ch roles == this.channel ch roles;
        npsec in use == this. npsec in use;
      do activate phase config;
      do run tx all channels with {
        m itr min == this.m itr min;m itr max == this.m itr max;
      do end phase tx;
    \mathcal{E}\mathbf{E}\mathbf{E}action cascade test : base test {
  constraint channel ch roles[0] in [SINGLE, MASTER];
  constraint channel ch roles [NUM OF CHANNELS-1] in [SINGLE, LAST];
  constraint foreach (channel_ch_roles[i]) { (channel_ch_roles[i] in [MIDDLE, LAST]) ==
    (channel ch roles[i-1] in [MASTER, MIDDLE]); };
  constraint {
    m itr min == 500;
   m itr max == 1000;
  \mathbf{H}\mathcal{F}
```
**DESIGN AND VERIF** 

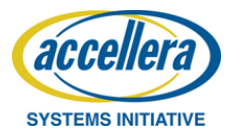

- Compile-time parameters
- Run-time configuration
- Inheritance
- Partial description
- Semantics equivalence

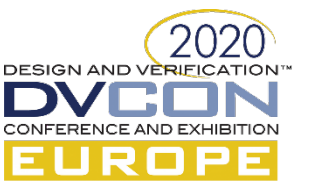

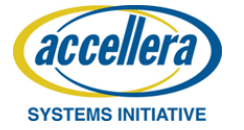

#### PARTIAL DESCRIPTION

- No need to specify all the steps
- Rely on the data flow and the solver to get a complete test scenario.
- Difficult for multiple parallel process, with different configuration from action to action
- The success of abstract partial configuration is highly dependent on the coding style

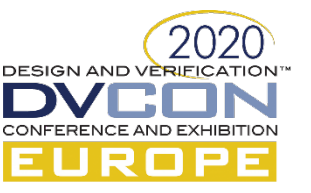

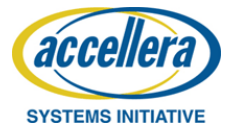

#### PARTIAL CONFIGURATION

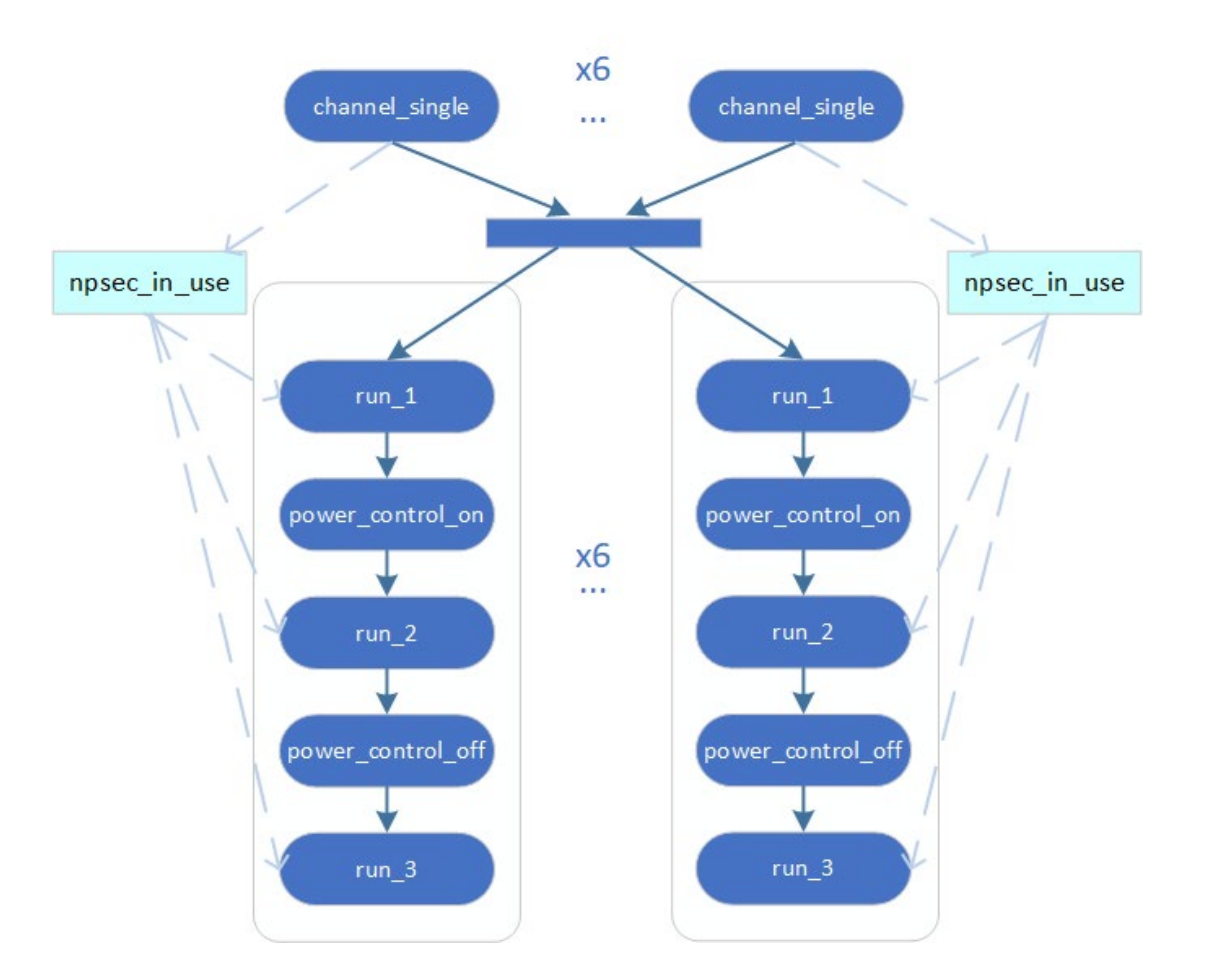

action run on one chan { input cfg t in cfg; lock cfq rsrc t cfq rsrc; // force different id by lock constraint in cfg.chan no == cfg rsrc.slot num; rand int in [0..NUM OF CHANNELS-1] channel num; rand int in [1..NCPSEC P] npsec in use; constraint npsec in use == in  $cfg.npsec$  in use; activity { sequence { do run  $1$  with { npsec in use == this.npsec in use; channel num == this.channel num;  $\}$ ; do power control on with { channel num == this.channel num;  $\mathcal{F}$ do run 2 with { npsec in use == this.npsec in use; channel num == this.channel num;  $\mathcal{E}$ do power control off with { channel num == this.channel num;  $\mathcal{L}$ do run 3 with { npsec in use == this. npsec in use; channel num ==  $this$ .channel num;  $\mathcal{H}$  $\mathcal{L}$  $\mathcal{E}$ 

**DESIGN AND VERIFICATION** 

CONFERENCE AND EXHIBITION

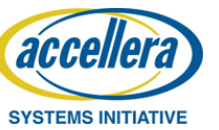

 $\mathcal{F}$ 

- Compile-time parameters
- Run-time configuration
- Inheritance
- Partial description
- Semantics equivalence

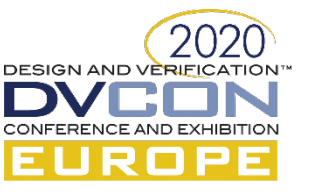

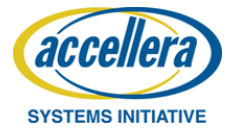

#### Semantics equivalence

• Test steps:

**SYSTEMS INITIA** 

- Configure the DUT and send data stimuli.
- And then randomize and configure the DUT again and send data stimuli again.
- Problem with the second configuration

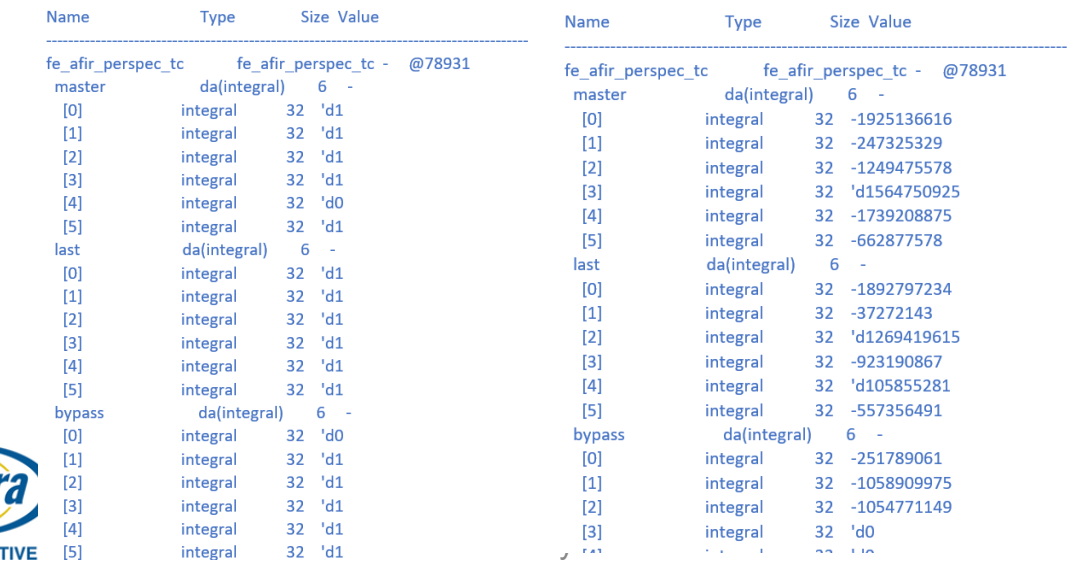

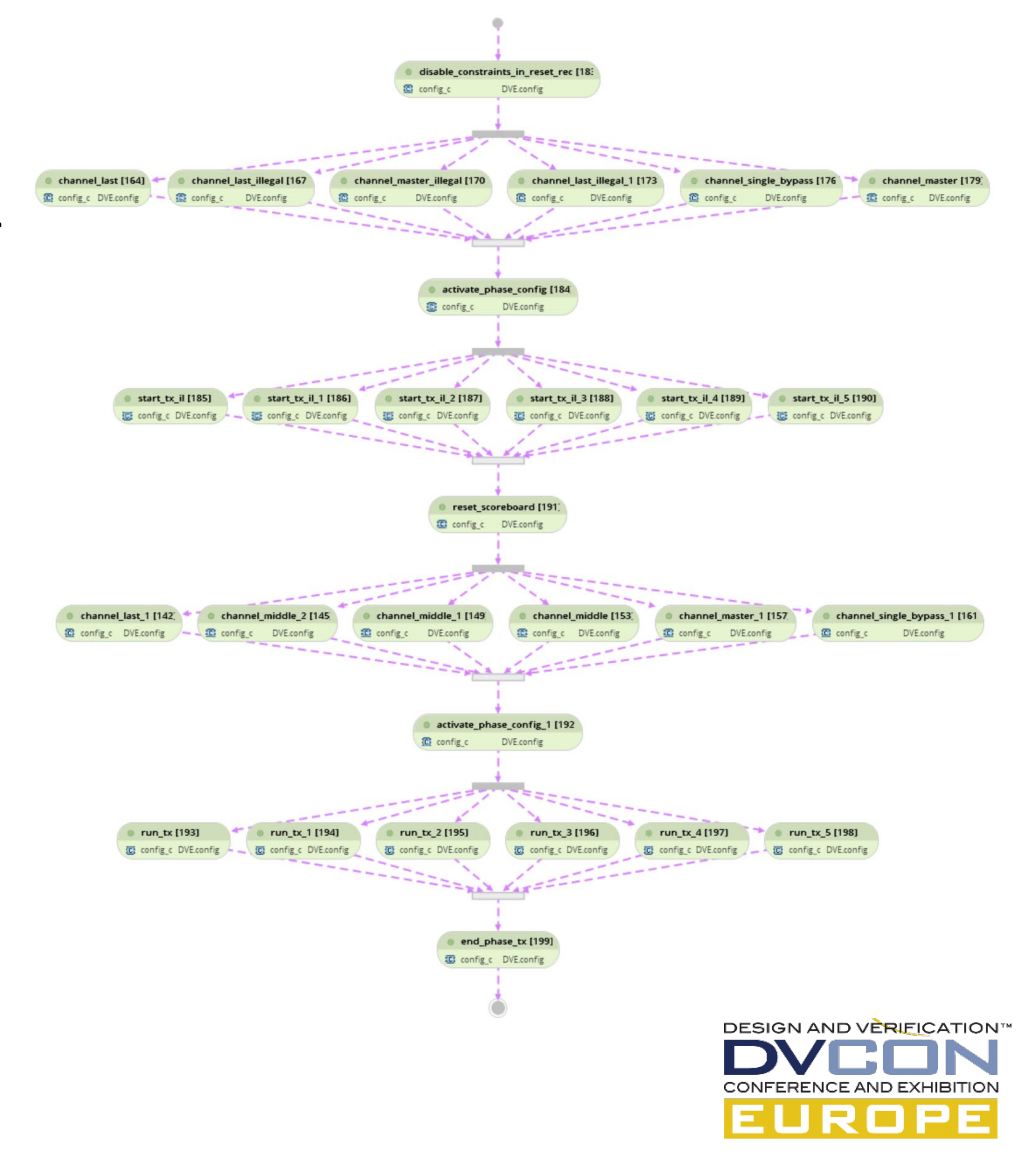

## Semantics equivalence

- Problems with the reconfiguration test
	- Synchronization between C and SystemVerilog should be extended
	- PSS randomization is done before the test is created. Therefore more buffer is needed to store the randomization results.
- Equivalence check
	- Test result
	- Regression result
	- Unexpected coverage hole.

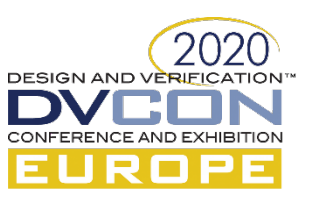

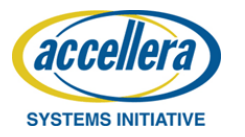

# Conclusion

- Realistic to add portable stimulus layer to an UVM test bench with reasonable effort.
- The effort is paid off by improved verification efficiency, faster functional coverage closure and reduced tests in the regression.
- Promotes reusability and potentially reduce redundant test development time in other target platforms
- Useful add-on to the existing dynamic verification techniques.

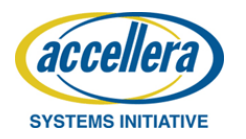

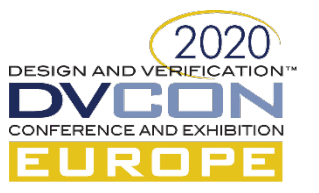

#### Questions

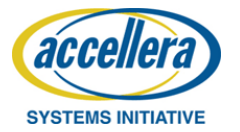

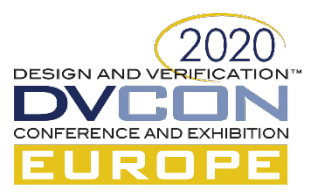